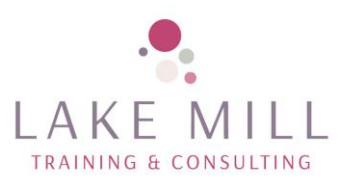

## Microsoft Powerpoint Course Contents

## **Microsoft Powerpoint course contents**

## **Objective**

The objective of this course is to produce interesting, professional presentations with different types of content.

- 1. Background
	- 1. Introduction to the course and your tutor
- 2. Design elements
	- 1. Creating custom layouts
	- 2. Creating amazing slides
	- 3. Illustrating with pictures
- 3. Getting creative
	- 1. Creating a photo album
	- 2. Working with clip art
	- 3. Working with tables
	- 4. Using wordart
	- 5. Shapes
	- 6. Smartart
- 4. Bringing it to life
	- 1. Adding a video
	- 2. Playing the video
	- 3. Adding sound
	- 4. Adding microphone recorded sound
	- 5. Rehearsed timing
	- 6. Creating and using animation
- 5. Using other programs
	- 1. Importing excel content
	- 2. Moving graphics between word and powerpoint
	- 3. Background design
	- 4. Printing handouts and slides
	- 5. What next?

Delegates will be asked to carry out exercises to reinforce the information they have been given. Handouts will be provided.

## Venue requirement

Delegates -1 laptop/PC each with outlook for Microsoft 365 loaded (not online version)

Lake Mill Training<br>
Email: info@lakemilltraining.co.uk<br>
Tel: 07789 658231 Email: info@lakemilltraining.co.uk

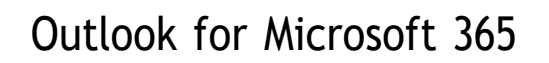

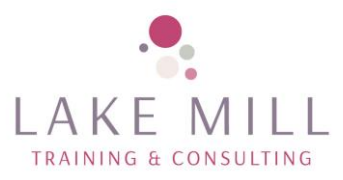

Trainer will require access to a large screen to connect to the PC; whiteboard or flip chart